### **UN ESPACE PERSONNEL**

Challans Gois Communauté met à votre disposition un outil sécurisé qui vous permet de dématérialiser toutes vos démarches «taxe de séjour» :

- Calcul simple de vos taxes de séjour,
- Transmission de vos déclarations,
- Historique de vos précédentes déclarations,
- Reversement en ligne,
- Modifications de vos informations personnelles et / ou de vos logements,
- Documents utiles en téléchargement,
- Statistiques personnelles.

*crédits photos : Alexandre Lamoureux - Vendée expansion - Stéphane Grossin – le Marô réalisation 3D Ouest 01/20*

### **LA TAXE DE SÉJOUR**

C'est une ressource perçue par les collectivités locales qui permet de financer les dépenses liées à la fréquentation touristique ou à la protection des espaces naturels. Elle est régie par le code général des collectivités territoriales.

Elle concerne tous les hébergements loués pour de courtes durées, professionnels ou non.

### **CONTACT**

**Stéphanie ROBARD developpement@gochallansgois.fr 02 51 93 19 75**

**Assistance Technique 3D Ouest 02 56 66 20 05 (***appel non surtaxé***)**

du lundi au vendredi 8h30-12h et 13h30-18h support-taxedesejour@3douest.com

# **TAXE DE SÉJOUR**

**MODE D'EMPLOIE** 

# **SIMPLIFIEZ VOS DÉMARCHES**

Beauvoir-sur-Mer . Bois-de-Céné . Bouin . Challans . Châteauneuf Froidfond . La Garnache . Saint-Cristophe-du-Ligneron Saint-Gervais . Saint-Urbain . Sallertaine

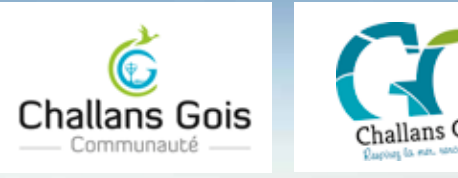

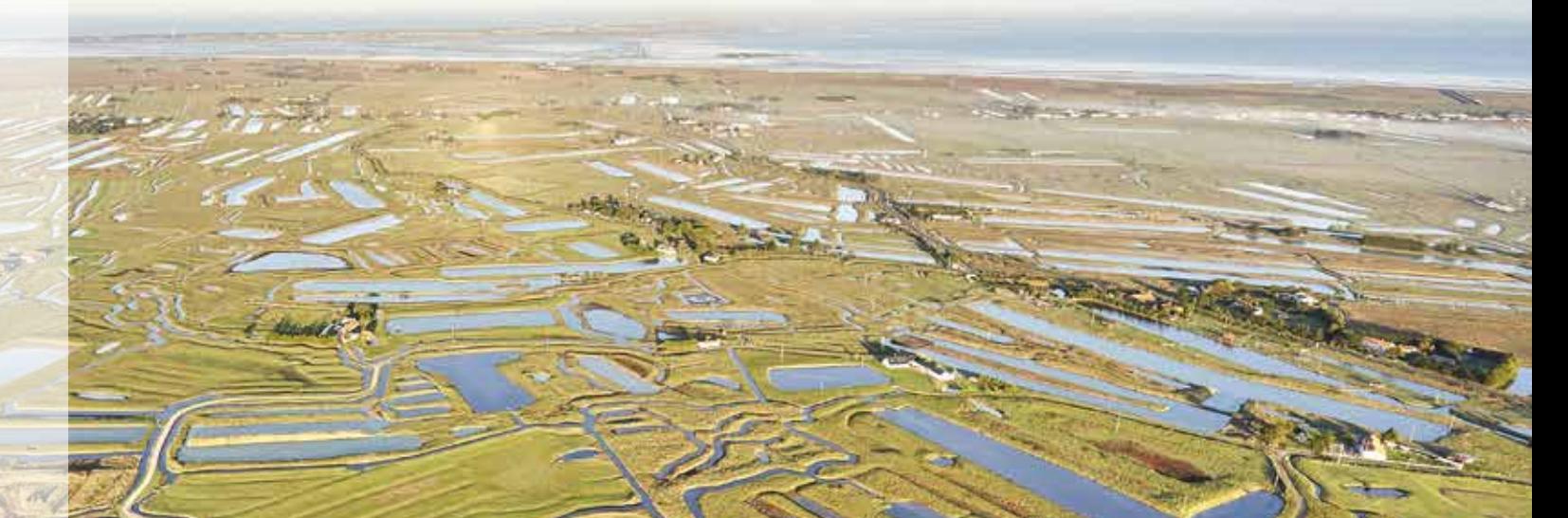

# **1 CONNEXION**

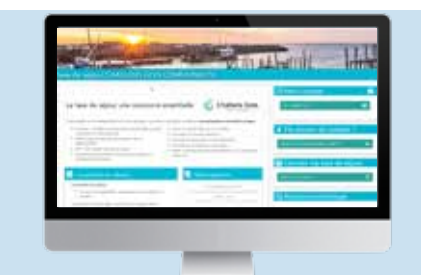

**taxe.3douest.com/challansgois.php** Vous recevez un ma **ou www.gochallansgois.fr/espacepro** 

## **VOUS AVEZ REÇU UN MAIL D'INVITATION** SE CONNECTER  $\rightarrow$ **+** premiere connexion ou mot de passe oublié ?

*Vous recevez un mail contenant un lien pour créer* 

# **2 DÉCLARATION**

### **PAS ENCORE DE COMPTE**

#### CRÉATION D'UN NOUVEAU COMPTE 22.

*Après validation vous recevrez par mail un lien pour créer votre mot de passe.*

### **VOUS LOUEZ EN DIRECT**

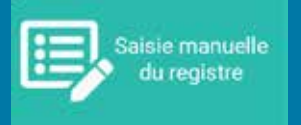

*Vous percevez et déclarez la taxe de séjour. Le montant de taxe de séjour à reverser se calcule.*

### **VOUS LOUEZ PAR UN TIERS**

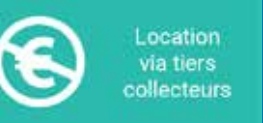

*La taxe de séjour est collectée pour vous. Vous indiquez les périodes commercialisées par un tiers.* 

*Une déclaration à 0 € s'enregistre.*

### **VOUS N'AVEZ PAS LOUÉ**

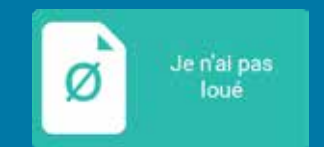

*Pour une longue période sans location.* 

*Une déclaration à 0 € s'enregistre.*

**Vous devez valider vos déclarations, y compris celles à 0 €, en fin de période.**

# **3 REVERSEMENT**

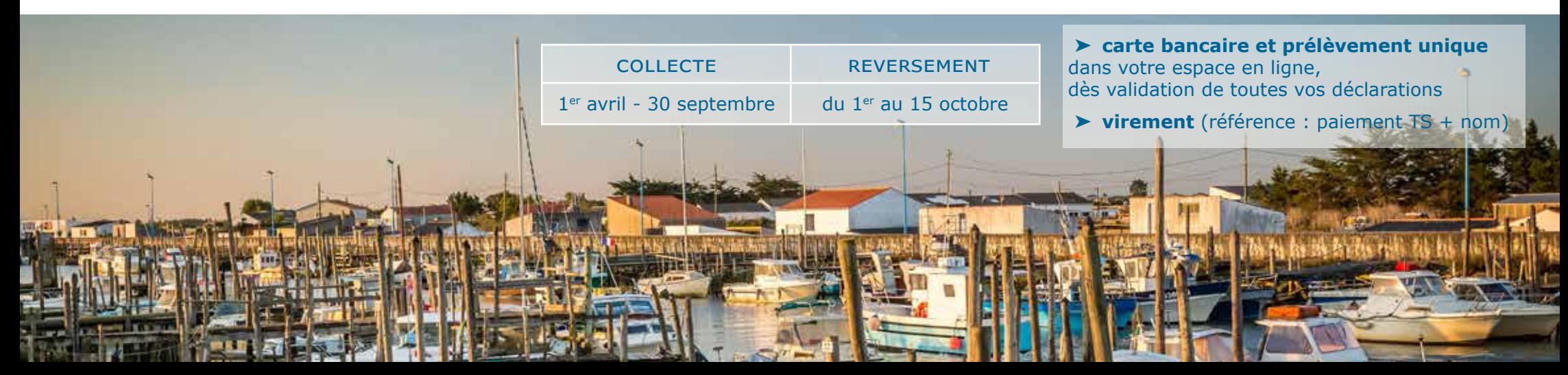